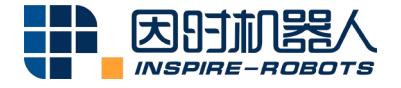

# **INSTRUCTIONS FOR THE SERVO ACTUATOR WITH PLC CONTROL**

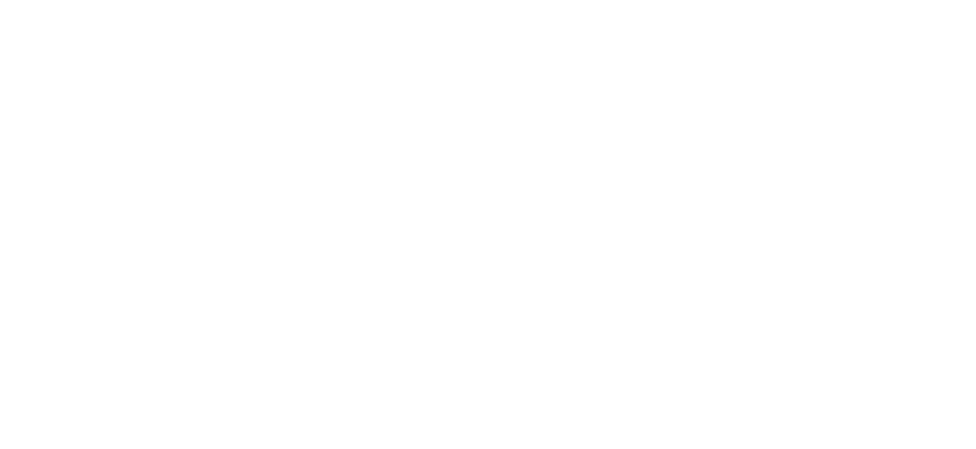

Beijing Inspire-Robots Technology Co., Ltd. | March 2023 ID: PRJ-01-TS-U-016 | Page Number: 7 pages | Version: V0.0.1

## **Instructions for the Servo Actuator with PLC Control**

For the motion of the Servo Actuator with PLC Control, the RS485 converter (model: AED-LA-82-12) is required to convert its level and communication format. The RS485 converter can convert DC 24 V to DC 8 V to supply power to the servo actuator, and convert the RS485 level to the LVTTL 3.3 V level.

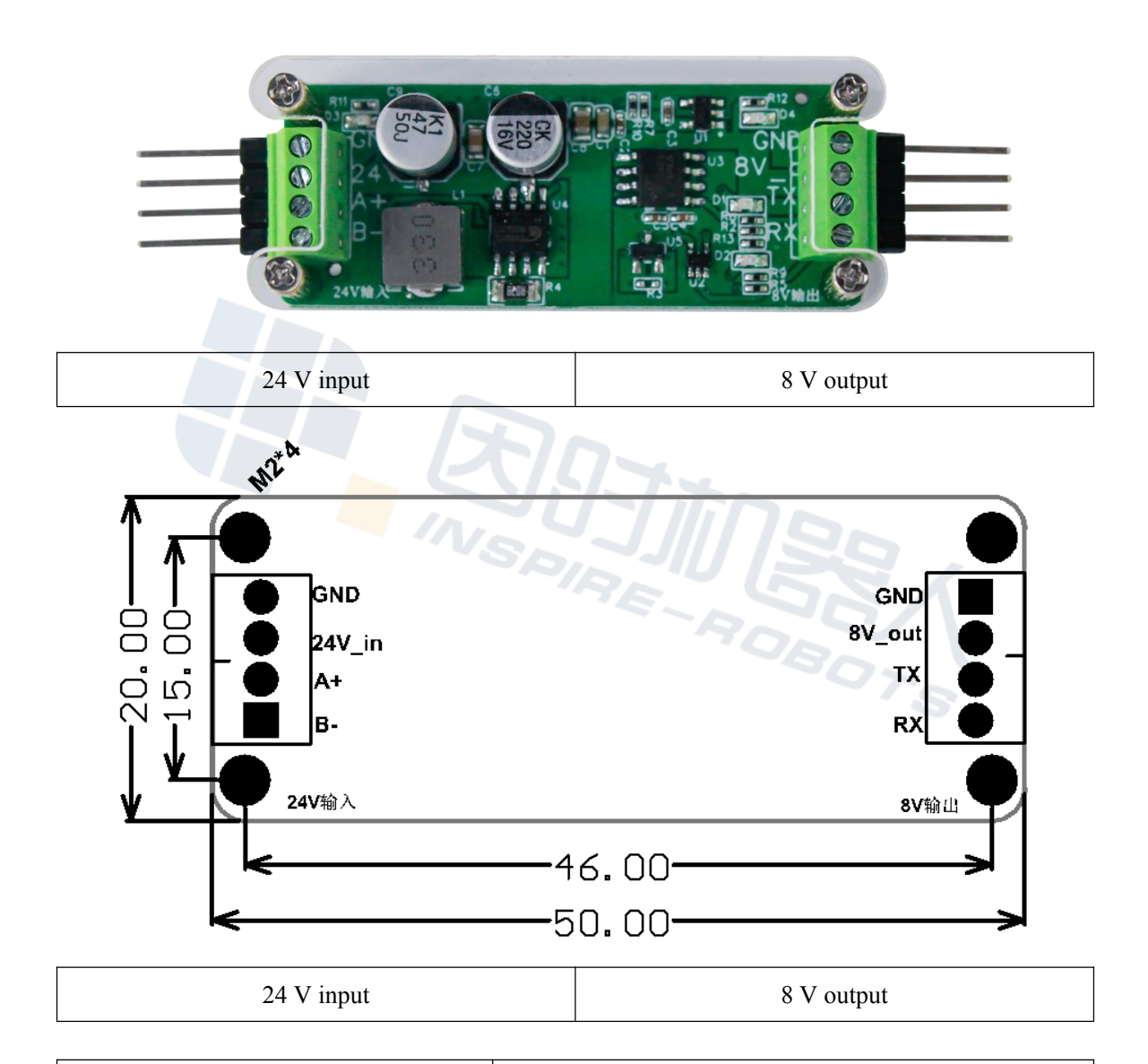

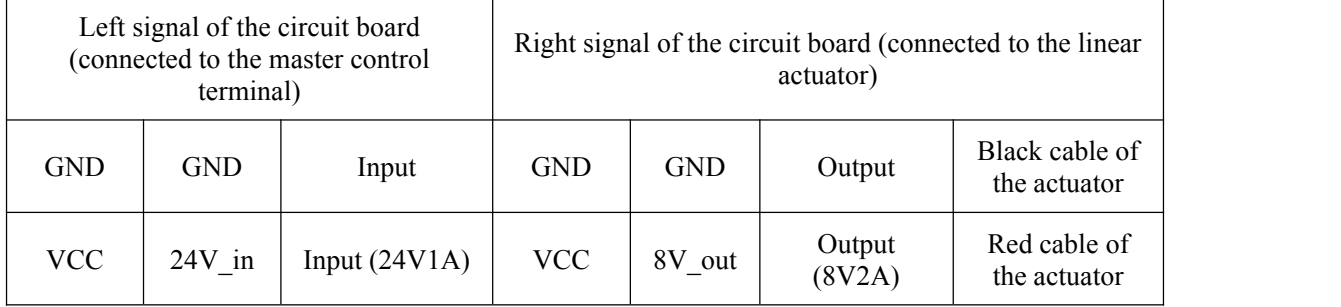

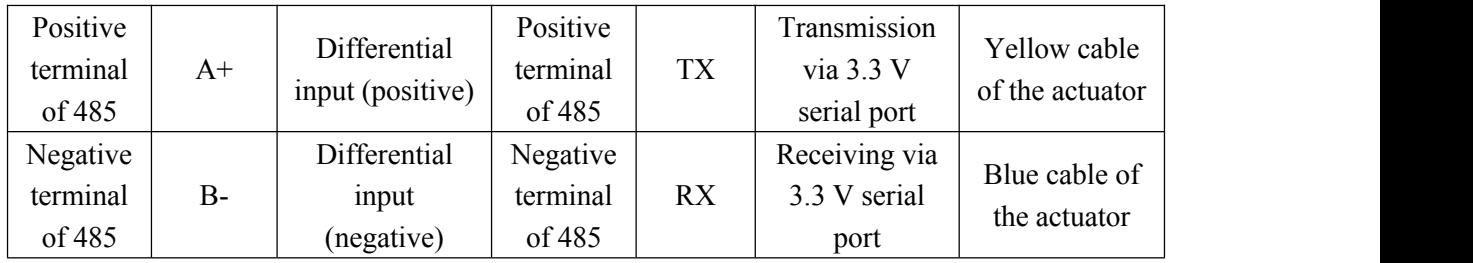

Note: This is a passthrough module where the master control terminal sends the instruction data via RS485 from TX to the linear actuator; the feedback data from the linear actuator is converted to the RS485 signal via RX, and then such signal is uploaded to the master control terminal. The maximum baud rate is 115200bps. A module has one linear actuator.

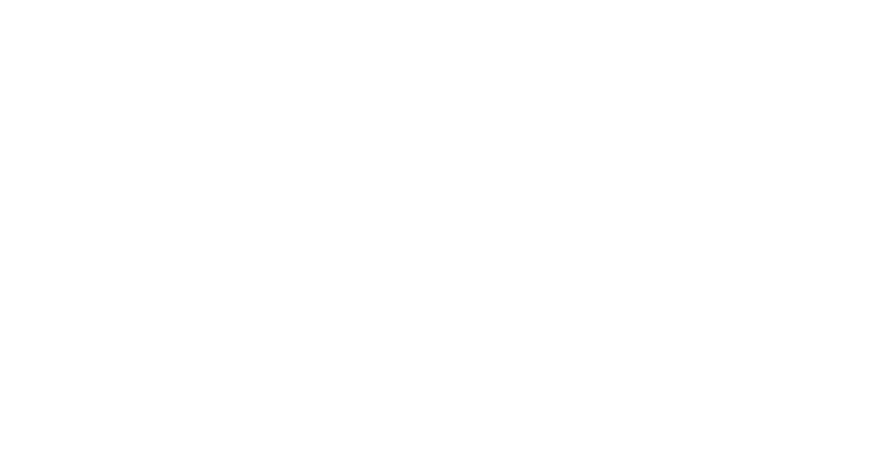

### **Product: Modbus RTU Converter**

#### **Model: AED-LA-92-12**

#### **Function description:**

1. The built-in MCU can convert the control instruction of RS485 in the Modbus RTU format to the instruction for motion control with LVTTL 3.3 V level that is suitable for the servo actuator;

2. 24 V to 8 V step-down module

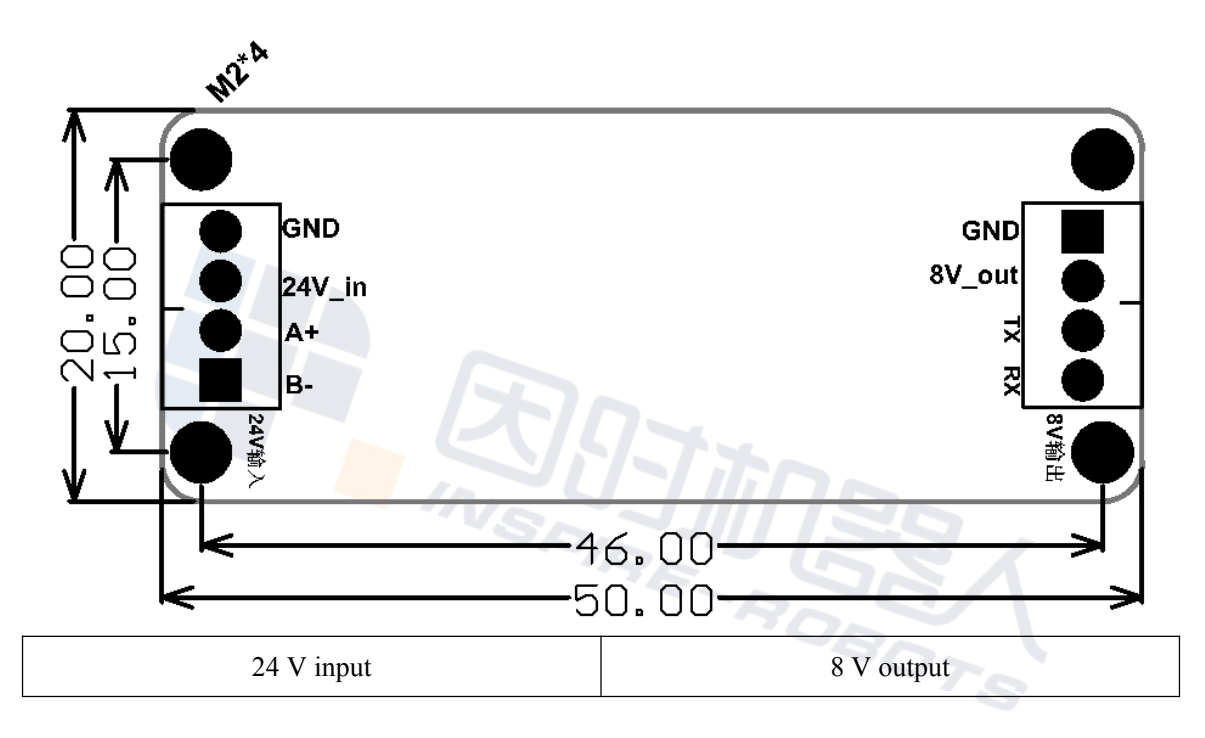

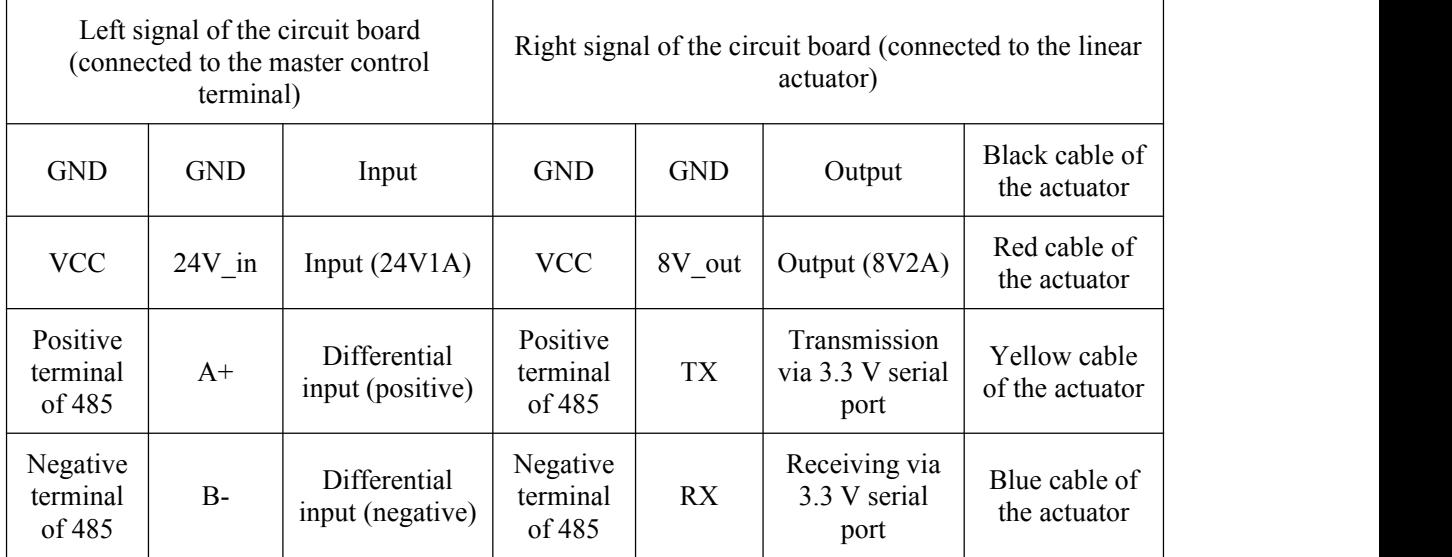

**Note:** This is a protocol conversion module where the master control terminal converts the Modbus protocol command via the RS485 interface to the instruction that meets the motion control requirement of the linear actuator, and sends such instruction to the linear actuator via TX; the feedback data from the linear actuator is converted to the Modbus protocol after it is received via RX, and then is uploaded to the master control terminal via the RS485 interface. The maximum baud rate at the Modbus terminal is 115200bps. A module has one linear actuator. Modbus instructions are listed below:

Modbus RTU interface protocol

Communication data structure

#### 9600 (baud rate); 8 (data bit); Even (parity bit); 1 (start bit);1 (stop bit)

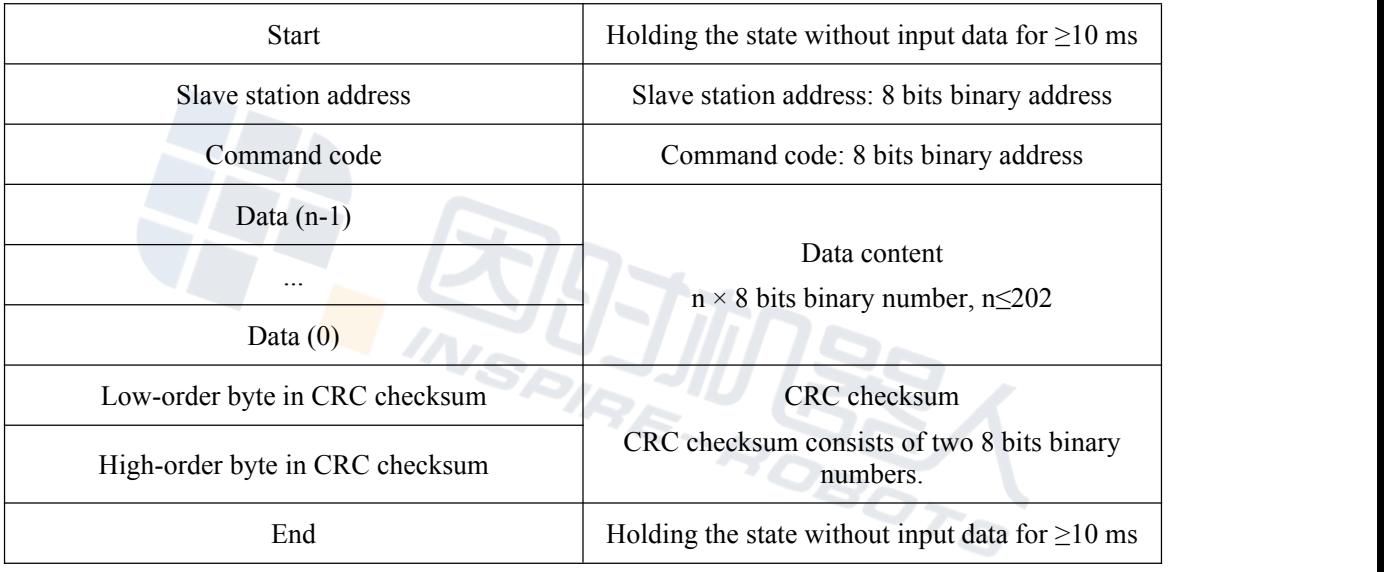

The format of data characters depends on the command code. The valid description of the command code is shown below:

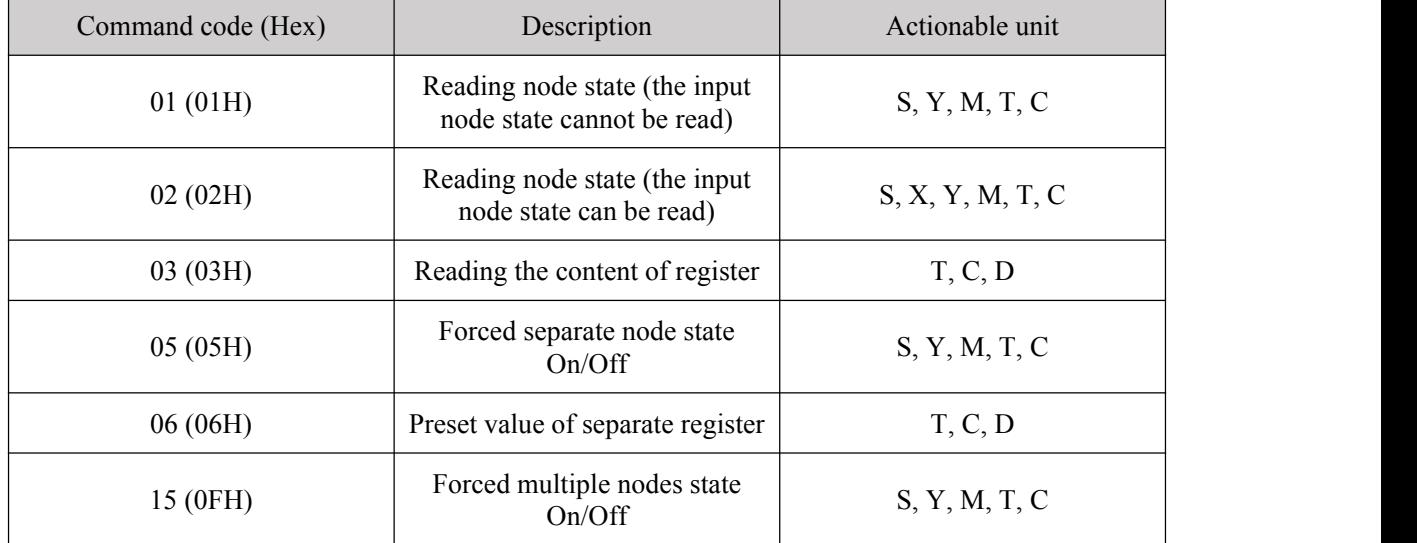

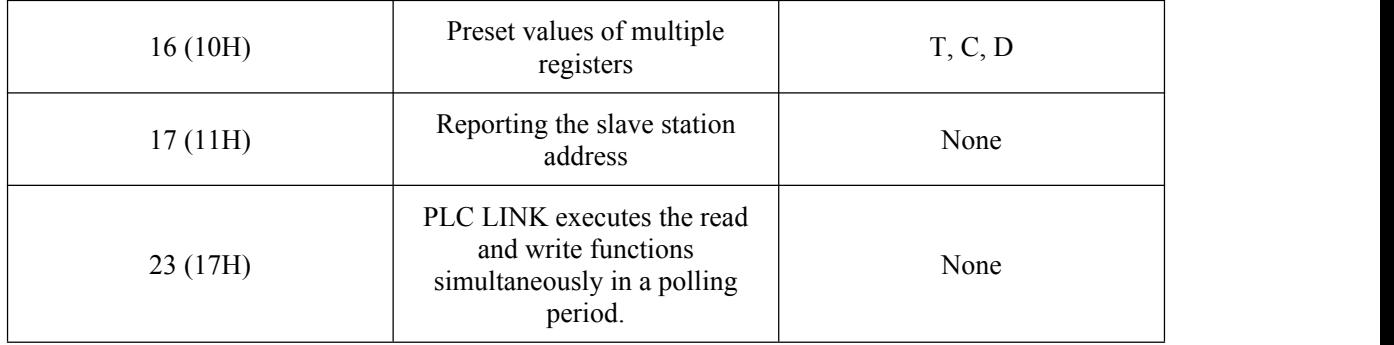

Cyclic redundancy check (CRC) starts from the "Slave station address" until "the last data content" ends. The CRC calculation method is described below:

**Step 1:** Load a 16 bits register ("CRC Register") with the content of FFFF (hexadecimal system).

**Step 2:** Execute the XOR operation of the 8 bits data for the first byte in the instruction information and the 8 bits data for the low-order bytes in the CRC register.

The operation result is stored in the CRC register.

**Step 3:** Shift the content of the CRC register rightward by 1 bit, and enter 0 in its highest bit.

**Step 4:** Check the value of the lowest bit in the CRC register. If it is 0, repeat Step 3; if it is 1, execute the XOR operation of the content of the CRC register and A001 (hexadecimal system), and store the operation result in the CRC register.

**Step 5:** Repeat Steps 3 and 4 until the content of the CRC register is shifted rightward by 8 bits. At that time, the first byte in the instruction information has been processed completely.

**Step 6:** For the next byte in the instruction information, repeat the actions in Steps 2 to 5 until all bytes in the instruction information are processed completely. The last content of the CRC register is the cyclic redundancy check (CRC) value. When the CRC value is transmitted in the instruction information, the high-order and low-order bytes in the calculated CRC value must be interchanged, i.e., low-order bytes in the CRC value should be transmitted first.

Example: Read the data of 8 consecutive character sets with the PLC number of 01 and the address of H0614-H61B (T20-T27). Read the value of the slave station equipment (communication address: 1).

PC→PLC

"01 03 06 14 00 08 04 80"

Information transmitted:

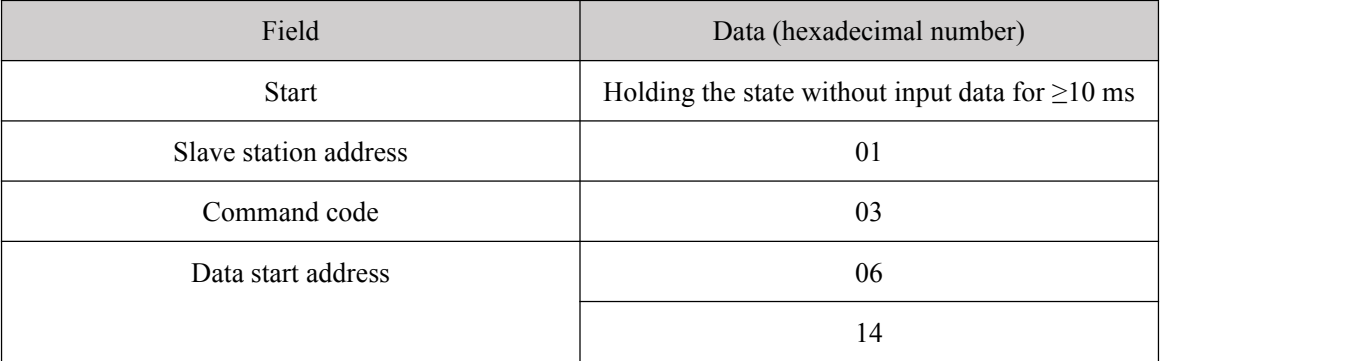

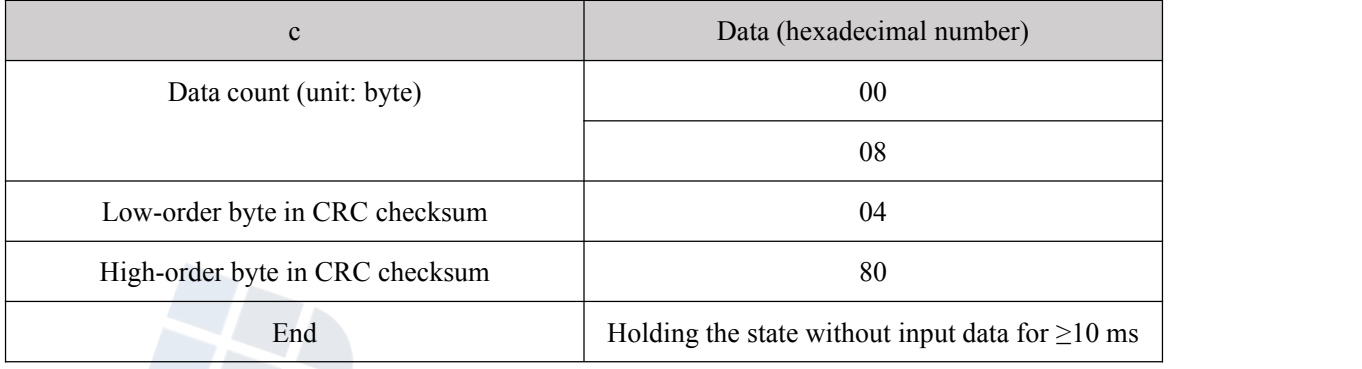

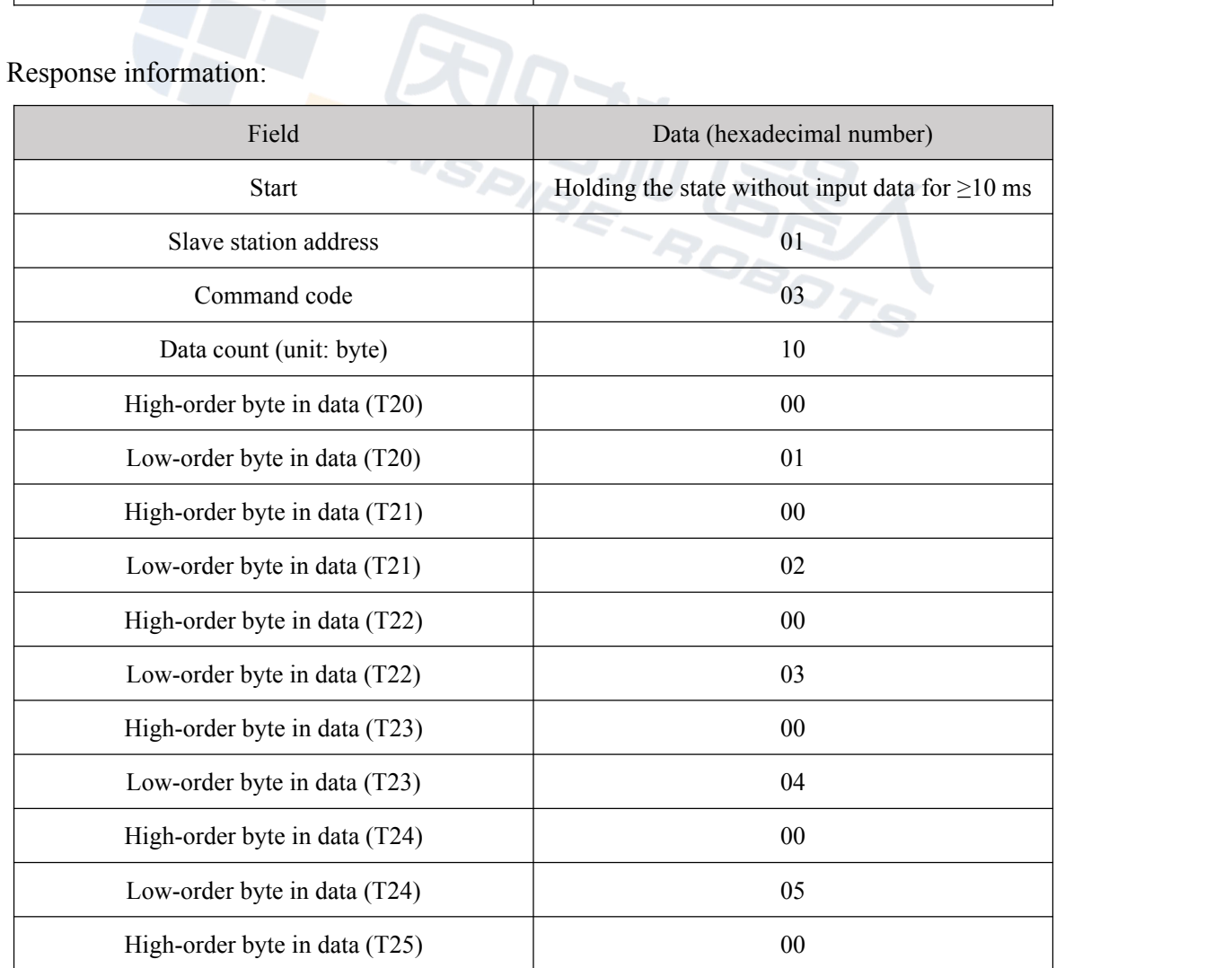

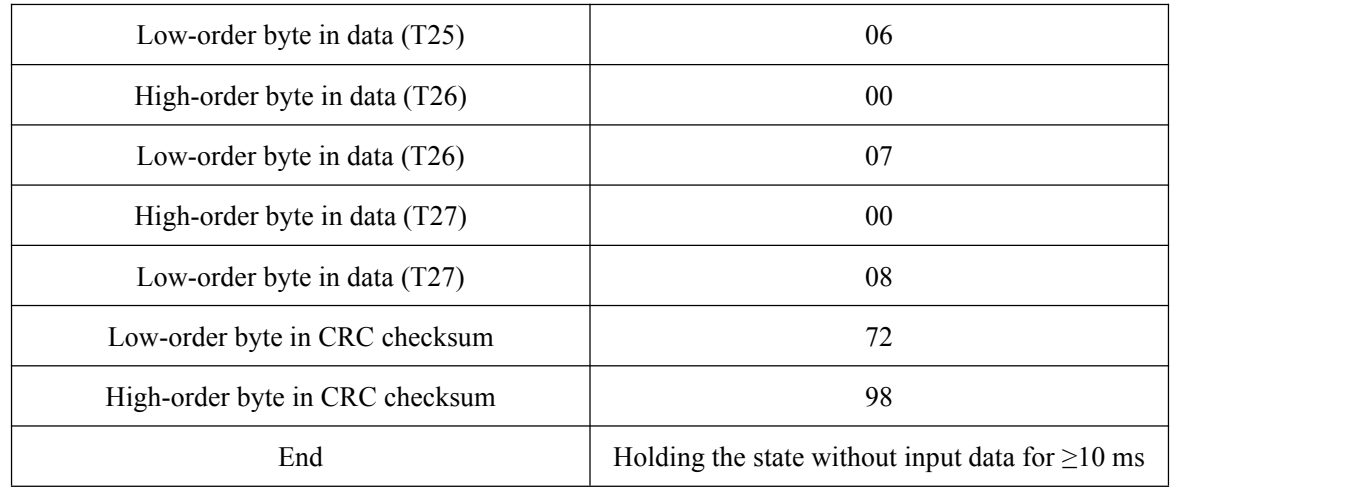

Read and write the register values through Command Code 03 (read) and Command Code 06 (write) of Modbus RTU to execute function commands.

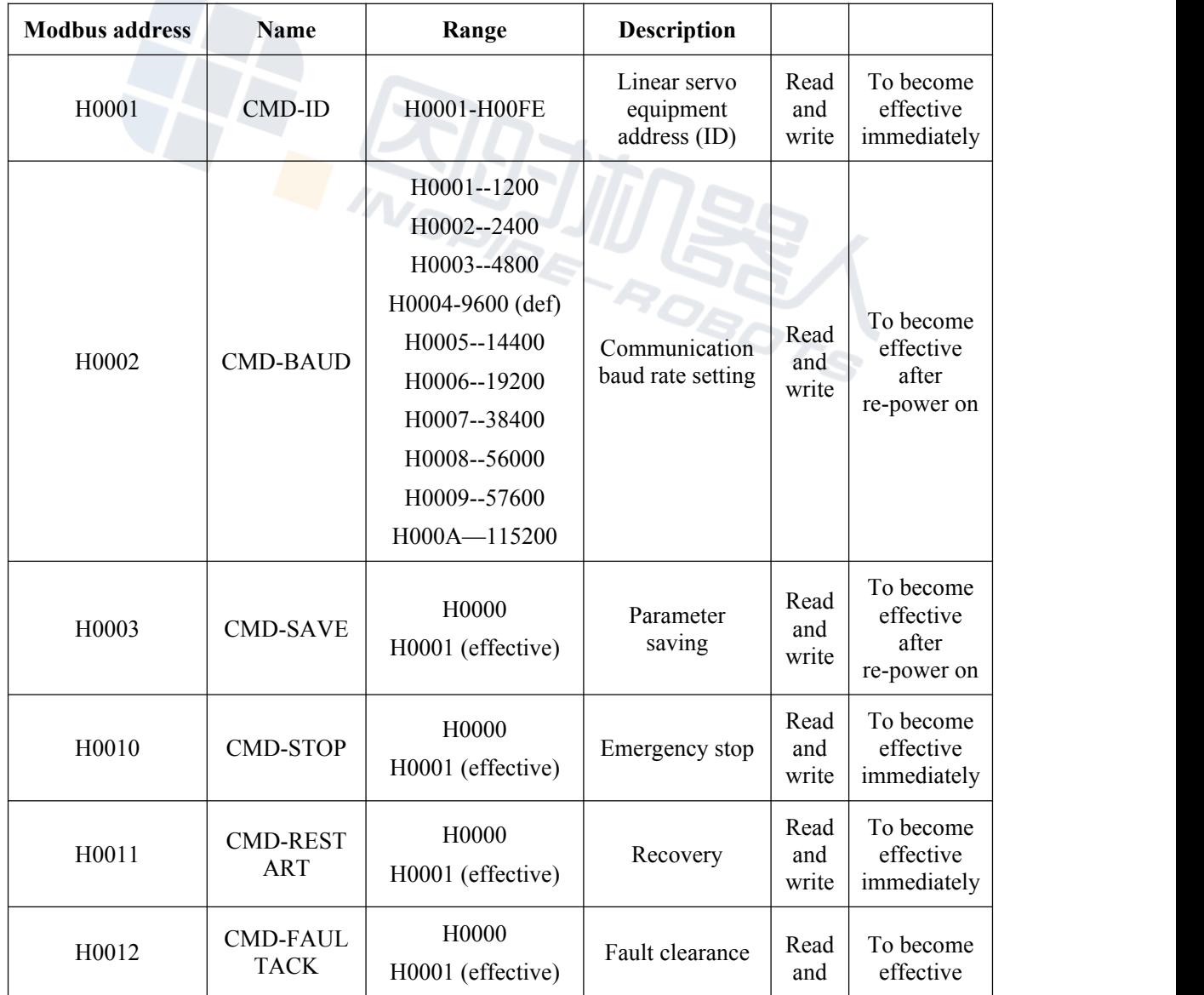

The communication data content is listed below.

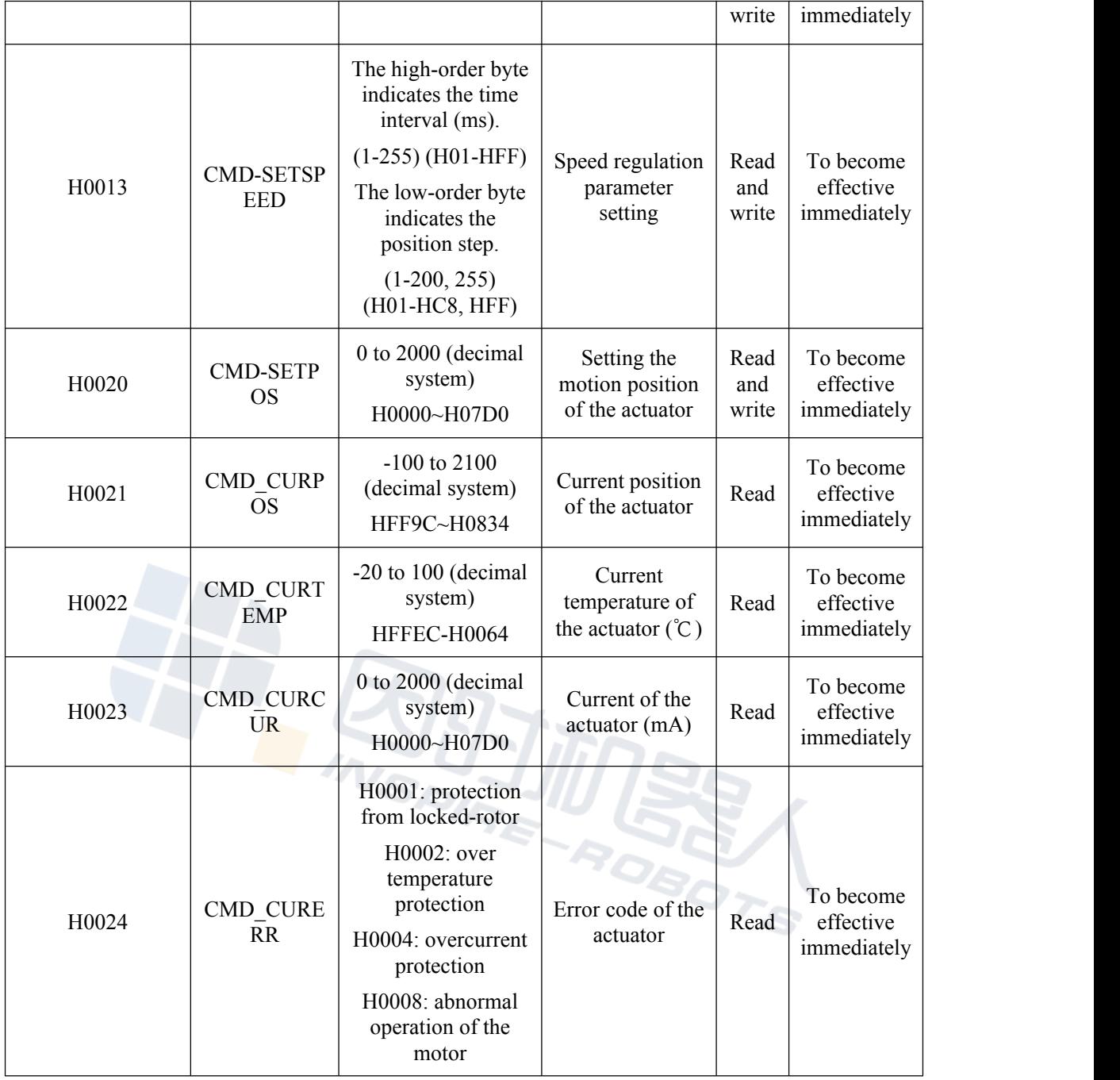